### Cal 1 La table de Pythagore (table des multiplications)

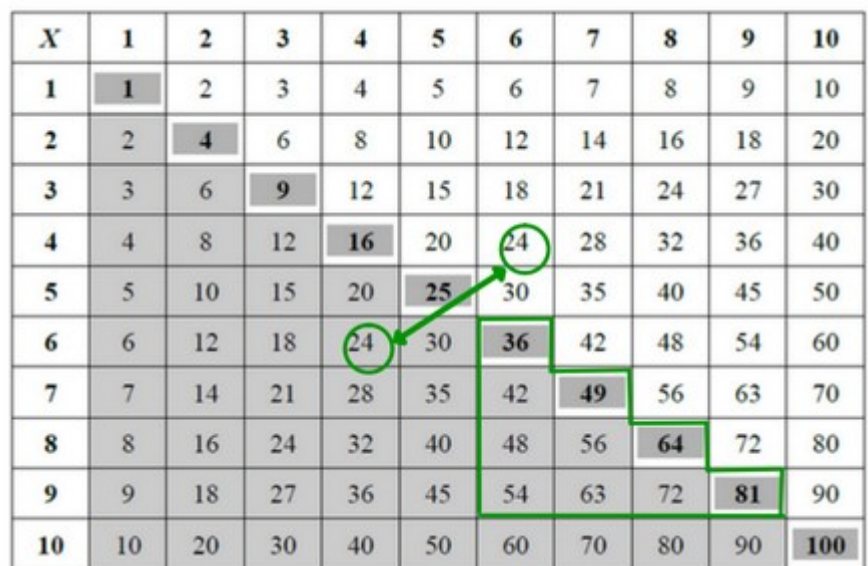

Dans cette table, on peut voir que :

 $-6$  x 4 = 24 = 4 x 6, la partie grisée est la même que la blanche - si on connait les tables jusqu'à 5, il ne reste plus qu'à mémoriser 10 calculs.

**Tables jusqu'à 5 Tables 6 à 9**

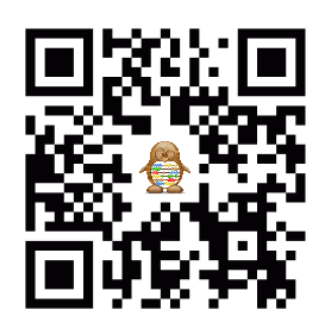

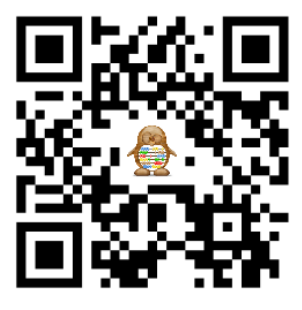

### Cal 1 La table de Pythagore (table des multiplications)

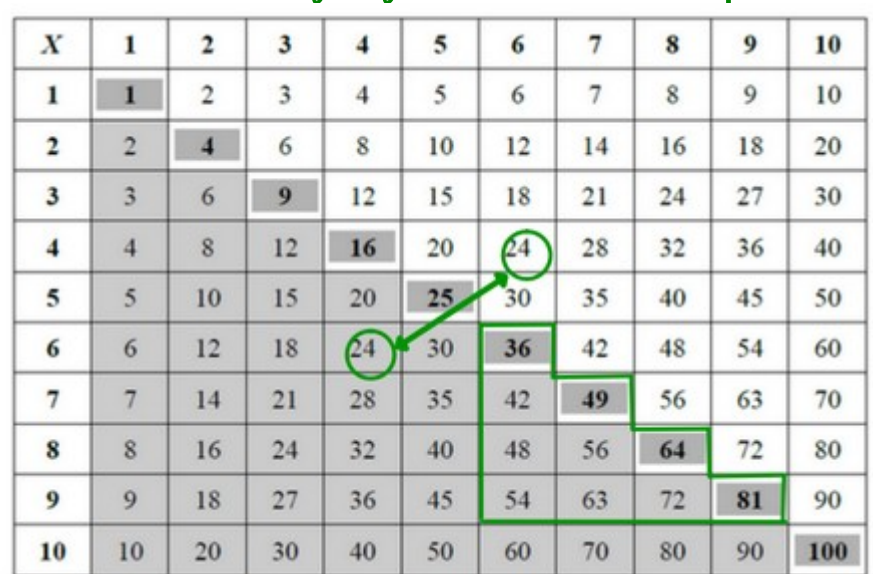

Dans cette table, on peut voir que :

 $-6$  x  $4 = 24 = 4$  x 6, la partie grisée est la même que la blanche - si on connait les tables jusqu'à 5, il ne reste plus qu'à mémoriser 10 calculs.

**Tables jusqu'à 5 Tables 6 à 9**

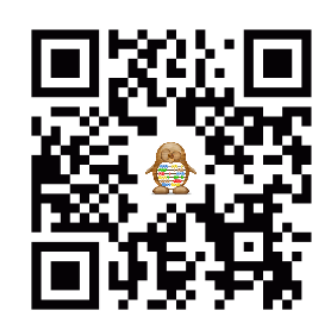

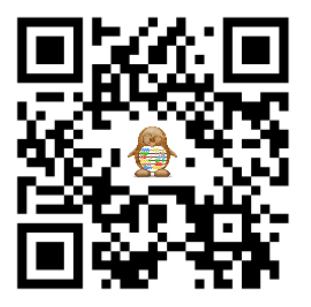

### Cal 2 Additions de nombres entiers

#### **L'addition permet de faire la somme de plusieurs nombres.**

Dans une addition, on peut mettre les nombres dans l'ordre que l'on veut, ce qui permet parfois de ne pas poser le calcul.

Ex :  $147 + 209 + 53 + 1 = (147 + 53) + (209 + 1) = 200 + 210 = 410$ 

#### **Quand on pose une addition, il faut faire attention à :**

- aligner les chiffres correctement (unités sous unités, ...) - noter les retenues et ne pas oublier de les utiliser ensuite

Calculons **187 + 3 028 + 657**

|                    | u. de<br>mille | $\mathbf c$ | d              | u |  |
|--------------------|----------------|-------------|----------------|---|--|
|                    |                |             | 2)             |   |  |
|                    |                |             | 8              |   |  |
| $\hspace{0.1mm} +$ | 3              |             | $\overline{2}$ | 8 |  |
| $\mathrm{+}$       |                | 6           | 5              |   |  |
|                    |                |             |                |   |  |

**Donc 187 +3 028 + 657 = 3 872**

### Cal 2 Additions de nombres entiers

### **L'addition permet de faire la somme de plusieurs nombres.**

Dans une addition, on peut mettre les nombres dans l'ordre que l'on veut, ce qui permet parfois de ne pas poser le calcul.

Ex :  $147 + 209 + 53 + 1 = (147 + 53) + (209 + 1) = 200 + 210 = 410$ 

### **Quand on pose une addition, il faut faire attention à :**

- aligner les chiffres correctement (unités sous unités, ...)

- noter les retenues et ne pas oublier de les utiliser ensuite

Calculons **187 + 3 028 + 657**

|        | u. de<br>mille | $\mathbf{c}$ | $\mathbf d$ | u |  |
|--------|----------------|--------------|-------------|---|--|
|        |                | 1            | 2)          |   |  |
|        |                | 1            | 8           |   |  |
|        | 3              | 0            | 2           | 8 |  |
| $^{+}$ |                | 6            | 5           |   |  |
|        | 2              | 8            |             |   |  |

**Donc 187 +3 028 + 657 = 3 872**

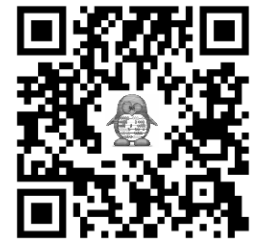

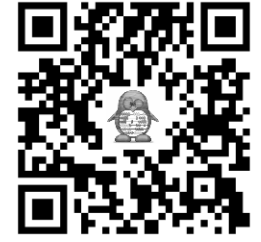

### Cal 3 Soustractions de nombres entiers

#### **La soustraction permet de calculer une différence ou un écart entre deux nombres.**

Dans une soustraction, il faut veiller à bien soustraire le plus petit nombre au plus grand, (on pose ainsi le plus grand au-dessus !)

On peut calculer un soustraction grâce à un schéma en ligne.

 $851 - 736 =$  ...... donne  $736 +$  .... = 851 (736 pour aller à 851)

 $736 \longrightarrow 750 \longrightarrow 800 \longrightarrow 851$  donc  $851 - 736 = 115$  $+14$   $+50$   $+51$   $soit +50+51+14=115$ 

#### **Quand on pose une soustraction, il faut faire attention à :**

- mettre le nombre le plus grand au-dessus
- aligner les chiffres correctement (unités sous unités, ...)
- noter les retenues et ne pas oublier de les utiliser ensuite

Calculons **1045 - 784**

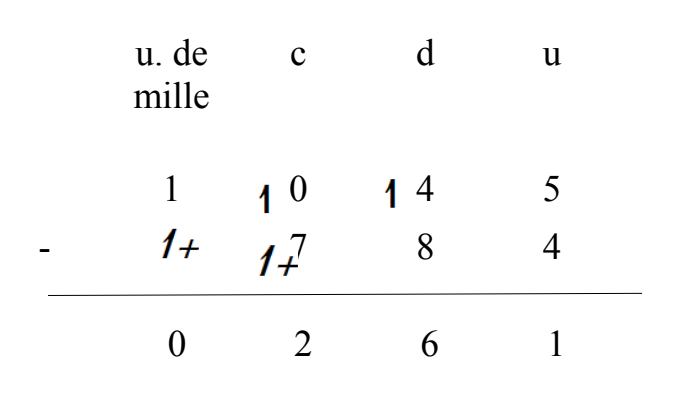

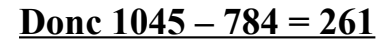

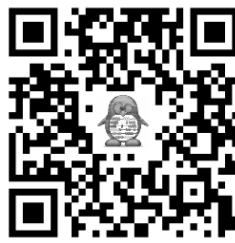

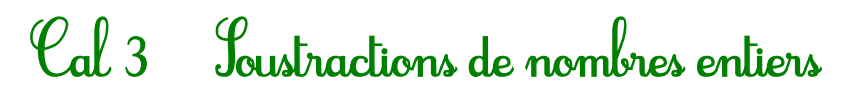

#### **La soustraction permet de calculer une différence ou un écart entre deux nombres.**

Dans une soustraction, il faut veiller à bien soustraire le plus petit nombre au plus grand, (on pose ainsi le plus grand au-dessus !)

On peut calculer un soustraction grâce à un schéma en ligne.

 $851 - 736 =$  ...... donne  $736 +$  .... = 851 (736 pour aller à 851)

 $736 \longrightarrow 750 \longrightarrow 800 \longrightarrow 851$  donc  $851 - 736 = 115$  $+14$   $+50$   $+51$   $soit +50+51+14=115$ 

#### **Quand on pose une soustraction, il faut faire attention à :**

- mettre le nombre le plus grand au-dessus

Calculons **1045 - 784**

- aligner les chiffres correctement (unités sous unités, ...)
- noter les retenues et ne pas oublier de les utiliser ensuite

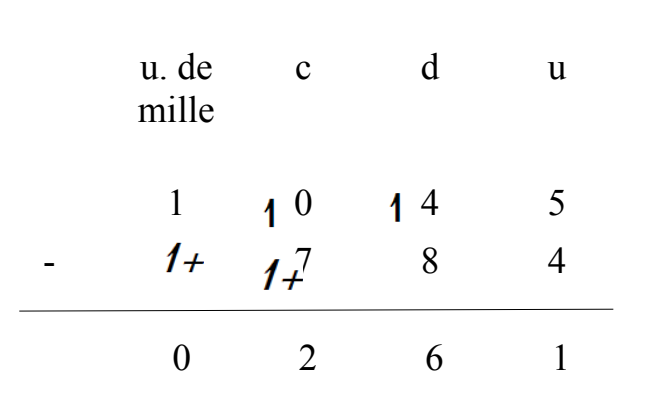

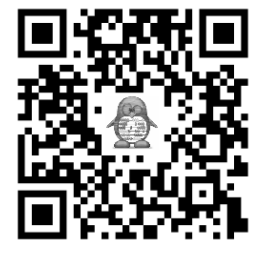

#### **Donc 1045 – 784 = 261**

### Cal 4 Multiplications de nombres entiers

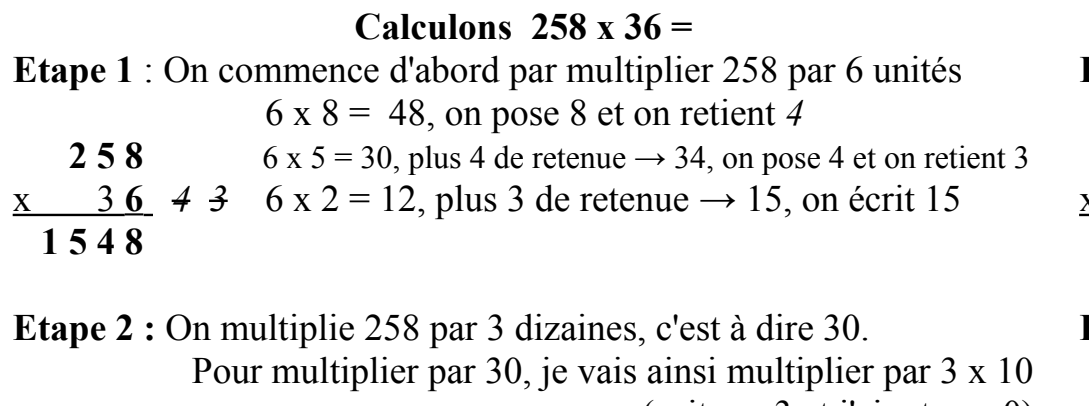

(soit par 3 et j'ajoute un 0)

- **2 5 8** On commence par poser le "0".
- $x = 36$   $24$  On multiplie 258 x 3.
- $1\ 5\ 4\ 8$   $3\ x\ 8 = 24$ , on pose 4 et on retient 2
- **7 7 4 0** 3 x 5 = 15, plus 2 de retenue  $\rightarrow$  17, on pose 7 et on retient *1*  $3 \times 2 = 6$ , plus 1 de retenue  $\rightarrow 7$ , on écrit 7

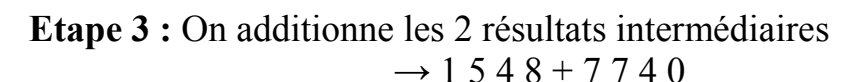

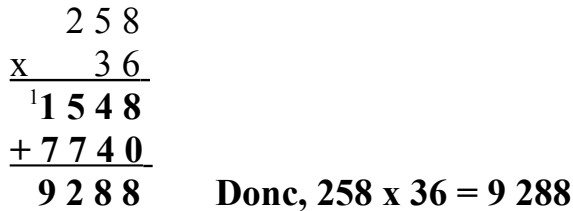

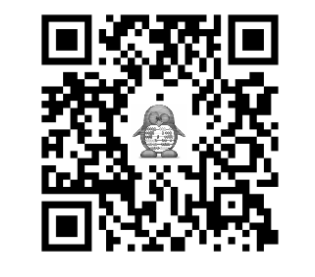

- **au décalage quand on multiplie par des dizaines, centaines, ...**
- **à ne pas oulier les retenues**
- **à choisir l'ordre des 2 nombres pour faire le moins de calculs**

## Cal 4 Multiplications de nombres entiers

**Calculons 258 x 36 =**

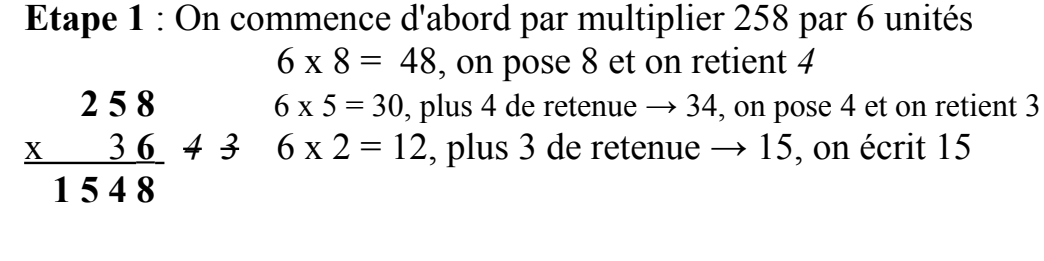

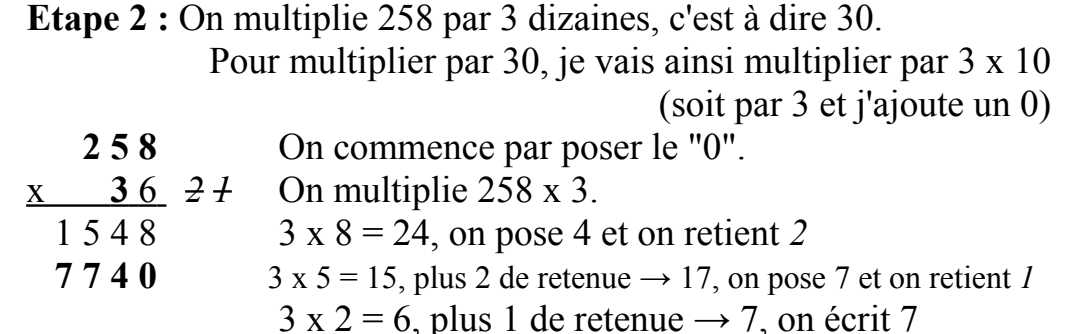

**Etape 3 :** On additionne les 2 résultats intermédiaires  $\rightarrow$  1 5 4 8 + 7 7 4 0

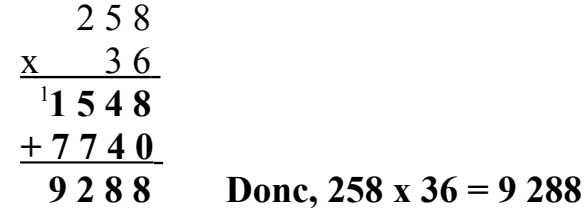

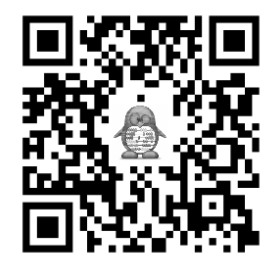

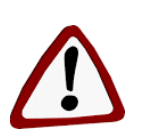

- **au décalage quand on multiplie par des dizaines, centaines, ...**
- **à ne pas oulier les retenues**
- **à choisir l'ordre des 2 nombres pour faire le moins de calculs**

# Cal 5 La division posée

Calculons 1 369 divisé par 9

#### **Etape 1 : On cherche le nombre de chiffres au quotient.**

- Je ne peux pas partager 1 millier en 9. J'essaie donc de partager les 13 centaines en 9. C'est possible !

- On prend donc 13 centaines (recherche du chiffre des centaines du quotient) et il restera 6 dizaines et 9 unités à abaisser

 $\rightarrow$  Ce qui fait que le quotient est formé de 3 chiffres.

→ **On met 3 traits au quotient.**

**Etape 2 : En 13, combien de fois 9 ?**  $1 \times 9 = 9$ ,  $2 \times 9 = 18$  (trop grand)

$$
\begin{array}{c|c}\n1369 & 9 \\
\hline\n04 & 1 \\
\hline\n04 & 0\n\end{array}\n\longrightarrow \frac{9}{12} \longrightarrow 13 - 9 = 4
$$
\n
$$
\begin{array}{c}\n13 - 9 = 4 \\
\hline\n04 & 12\n\end{array}\n\longrightarrow 13 - 9 = 4
$$

#### **Etape 3 : On abaisse le 6. En 46, combien de fois 9 ?** 5 x 9 = 45

$$
\begin{array}{c|c}\n1369 & 9 \\
- 09 \downarrow & 15 \\
\hline\n046 & c du\n\end{array}\n\longrightarrow \begin{array}{c}\n46 - 45 = 1 \\
\text{Q} \text{ Let } 1 \text{ est bien inférieur au divisor 9} \\
\text{I.} \end{array}
$$

#### **Etape 4 : On abaisse le 9. En 19, combien de fois 9 ?** 2 x 9 = 18

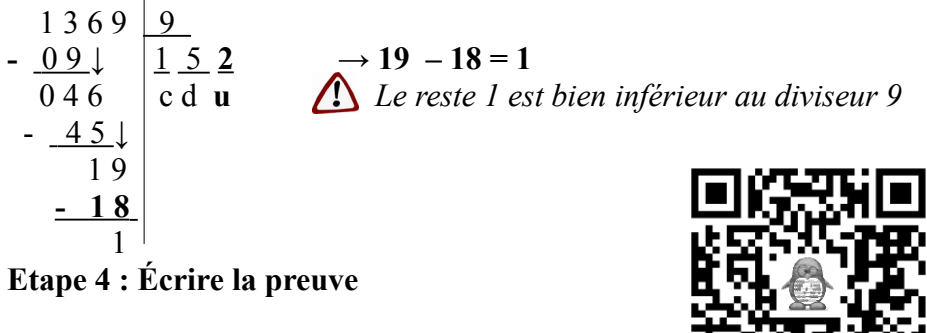

 $dividence = (quotient x divisor) + reset$  $\rightarrow$  1 369 = (152 x 9) + 1

# Cal 5 La division posée

Calculons 1 369 divisé par 9

#### **Etape 1 : On cherche le nombre de chiffres au quotient.**

- Je ne peux pas partager 1 millier en 9. J'essaie donc de partager les 13 centaines en 9. C'est possible !

- On prend donc 13 centaines (recherche du chiffre des centaines du quotient) et il restera 6 dizaines et 9 unités à abaisser

 $\rightarrow$  Ce qui fait que le quotient est formé de 3 chiffres.

#### → **On met 3 traits au quotient.**

**Etape 2 : En 13, combien de fois 9 ?**  $1 \times 9 = 9$ ,  $2 \times 9 = 18$  (trop grand)

$$
\begin{array}{c|c}\n1369 & 9 \\
\hline\n04 & 1 \\
\hline\n04 & 1\n\end{array}\n\longrightarrow \frac{13-9}{24} = 4
$$
\n
$$
\begin{array}{c}\n13.9 = 4 \\
\hline\n0.4 & 1\n\end{array}\n\longrightarrow 13 - 9 = 4
$$

**Etape 3 : On abaisse le 6. En 46, combien de fois 9 ?** 5 x 9 = 45

$$
\begin{array}{c|c}\n1369 & 9 \\
- 09 \downarrow & 15 \\
\hline\n046 & c du\n\end{array}\n\longrightarrow \begin{array}{c}\n46 - 45 = 1 \\
\text{121} & 16\n\end{array}
$$
\n
$$
\begin{array}{c}\n- 45 \\
- 45 \\
\hline\n1\n\end{array}
$$

**Etape 4 : On abaisse le 9. En 19, combien de fois 9 ?** 2 x 9 = 18

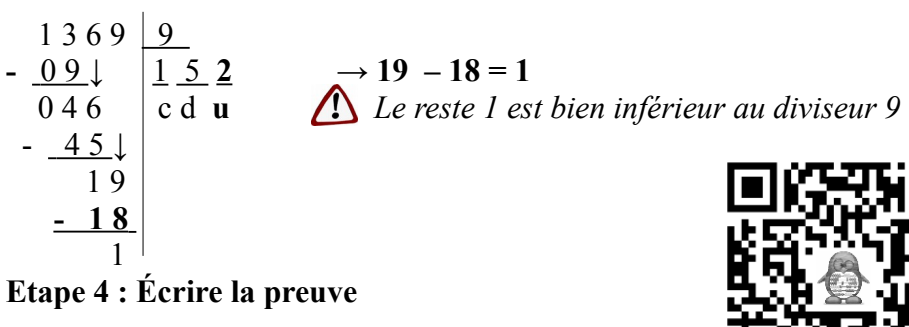

 $dividence = (quotient x divisor) + reste$  $\rightarrow$  1 369 = (152 x 9) + 1

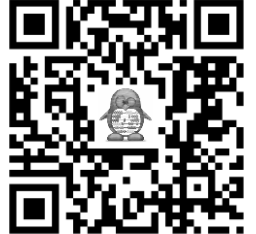

### Cal 6 Utiliser la calculatrice

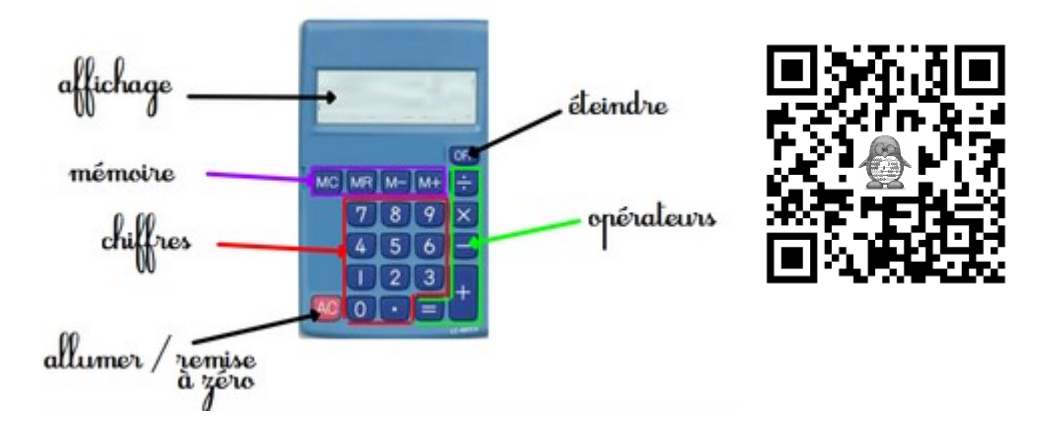

La calculatrice permet de vérifier un calcul posé ou bien de faire rapidement des calculs complexes.

#### **Quand je tape mes calculs, je pense à vérifier que l'affichage correspond bien au calcul demandé. Je peux m'aider en faisant un ordre de grandeur.**

Je peux utiliser les touches Mémoire pour faire plusieurs calculs à la suite :

- M+ permet d'ajouter à la mémoire le nombre affiché
- M- permet d'ôter à la mémoire le nombre affiché
- MR permet d'afficher ce qui est dans la mémoire
- MC permet d'effacer la mémoire (**à ne pas oublier à la fin** )

Exemple :  $(40x5) - (5x6) = ...$ 

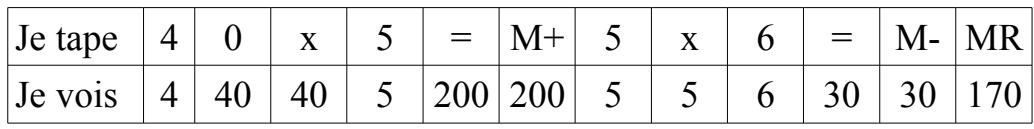

### Cal 6 Utiliser la calculatrice

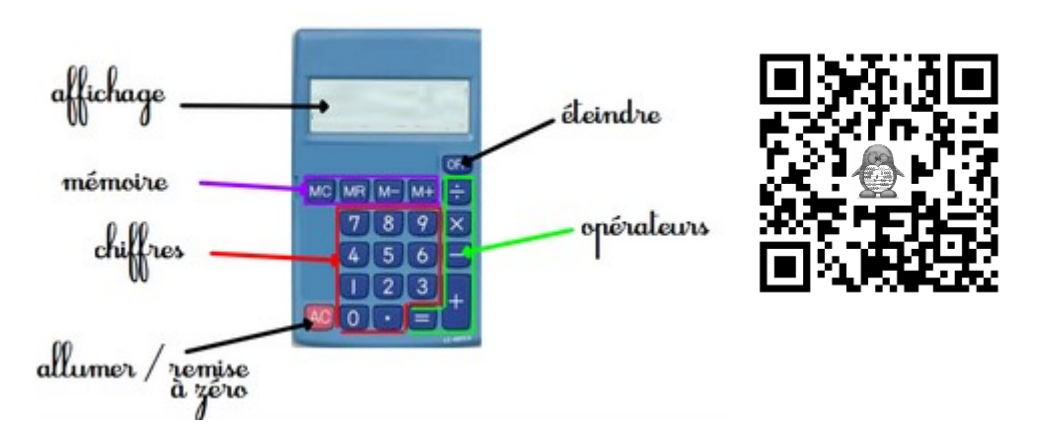

La calculatrice permet de vérifier un calcul posé ou bien de faire rapidement des calculs complexes.

#### **Quand je tape mes calculs, je pense à vérifier que l'affichage correspond bien au calcul demandé. Je peux m'aider en faisant un ordre de grandeur.**

Je peux utiliser les touches Mémoire pour faire plusieurs calculs à la suite :

- M+ permet d'ajouter à la mémoire le nombre affiché
- M- permet d'ôter à la mémoire le nombre affiché
- MR permet d'afficher ce qui est dans la mémoire
- MC permet d'effacer la mémoire (**à ne pas oublier à la fin** )

Exemple :  $(40x5) - (5x6) = ...$ 

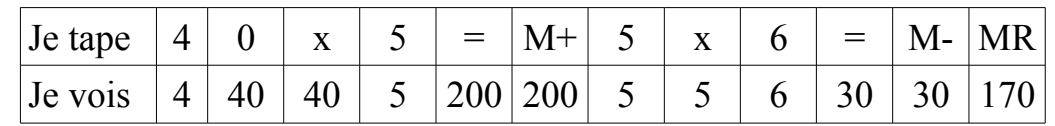

### Cal 7 Additions de nombres décimaux

Les nombres décimaux s'additionnent en faisant attention d'additionner les dizaines avec les dizaines, les unités avec les unités, les dixièmes avec les dixièmes… **On peut utiliser un tableau de numération pour s'aider.**

*→* Pour cela, il faut penser à aligner les chiffres des dizaines, les chiffres des unités, les chiffres des dixièmes,... et **donc aussi la virgule.**

Calculons **3,75 + 19,03 + 508,5** 

#### **Etape 1 : Je place correctement les nombres en colonnes**

Je peux ajouter des 0 pour avoir autant de chiffres dans les parties décimales.

> 3 **,** 7 5  $+$  19,03  $+ 508, 50$

**Etape 2 : Je fais les calculs sans oublier les retenues**

 **<sup>2</sup> <sup>1</sup>** 3 , 7 5  $+$  19,03 + 5 0 8 , 5 **0** 5 3 1 **,** 2 8

**Etape 3 : Je n'oublie pas la virgule lors de l'écriture du résultat !**  $531,28 \neq 53128$ 

Donc **3,75 + 19,03 + 508,5 = 531,28** 

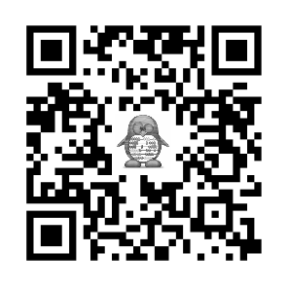

### Cal 7 Additions de nombres décimaux

Les nombres décimaux s'additionnent en faisant attention d'additionner les dizaines avec les dizaines, les unités avec les unités, les dixièmes avec les dixièmes… **On peut utiliser un tableau de numération pour s'aider.**

*→* Pour cela, il faut penser à aligner les chiffres des dizaines, les chiffres des unités, les chiffres des dixièmes,... et **donc aussi la virgule.**

Calculons **3,75 + 19,03 + 508,5** 

#### **Etape 1 : Je place correctement les nombres en colonnes**

Je peux ajouter des 0 pour avoir autant de chiffres dans les parties décimales.

$$
\begin{array}{r} 3,75 \\
 + 19,03 \\
 + 508,50\n \end{array}
$$

**Etape 2 : Je fais les calculs sans oublier les retenues**

 **<sup>2</sup> <sup>1</sup>** 3 , 7 5  $+$  19,03 + 5 0 8 , 5 **0** 5 3 1 **,** 2 8

**Etape 3 : Je n'oublie pas la virgule lors de l'écriture du résultat !**  $531,28 \neq 53128$ 

Donc **3,75 + 19,03 + 508,5 = 531,28** 

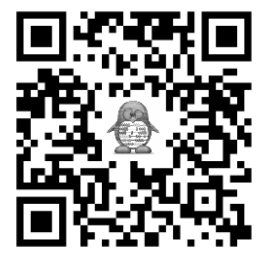

### Cal 8 Soustractions de nombres décimaux

Les nombres décimaux se soustraient en faisant attention de soustraire les dizaines avec les dizaines, les unités avec les unités, les dixièmes avec les dixièmes… **On peut utiliser un tableau de numération pour s'aider.**

*→* Pour cela, il faut penser à aligner les chiffres des dizaines, les chiffres des unités, les chiffres des dixièmes,... et **donc aussi la virgule.**

Calculons **31,7 – 8,93**

#### **Etape 1 : Je place correctement les nombres en colonnes**

Je dois ajouter des 0 pour avoir autant de chiffres dans les parties décimales et ainsi éviter d'oublier une soustraction.

> 3 1 **,** 7 **0** - 8 **,** 9 3

**Etape 2 : Je fais les calculs sans oublier les retenues**

$$
\frac{3}{2} \cdot 1, \frac{7}{1} \cdot 0
$$
  

$$
\frac{-1+1+8}{2}, \frac{1+9}{7}
$$

**Etape 3 : Je n'oublie pas la virgule lors de l'écriture du résultat !**  $\bigwedge$  22,77  $\neq$  2 277

Donc **31,7 – 8,93 = 22,77**

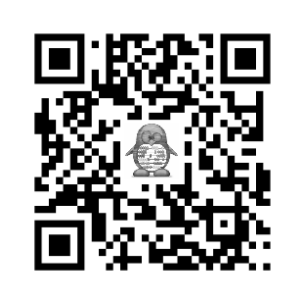

### Cal 8 Soustractions de nombres décimaux

Les nombres décimaux se soustraient en faisant attention de soustraire les dizaines avec les dizaines, les unités avec les unités, les dixièmes avec les dixièmes… **On peut utiliser un tableau de numération pour s'aider.**

*→* Pour cela, il faut penser à aligner les chiffres des dizaines, les chiffres des unités, les chiffres des dixièmes,... et **donc aussi la virgule.**

Calculons **31,7 – 8,93**

#### **Etape 1 : Je place correctement les nombres en colonnes**

Je dois ajouter des 0 pour avoir autant de chiffres dans les parties décimales et ainsi éviter d'oublier une soustraction.

$$
\begin{array}{r} 31,70 \\ -8,93 \end{array}
$$

**Etape 2 : Je fais les calculs sans oublier les retenues**

$$
\frac{3}{2}, \frac{1}{2}, \frac{7}{2}, \frac{0}{7}
$$

**Etape 3 : Je n'oublie pas la virgule lors de l'écriture du résultat !**  $\bigwedge$  22,77  $\neq$  2 277

Donc **31,7 – 8,93 = 22,77**

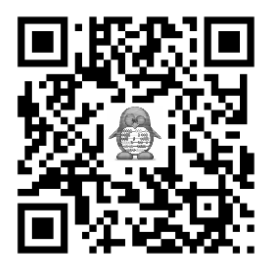

### Cal 9 Multiplications de nombres décimaux

Pour multiplier des nombres décimaux, on effectue l'opération normalement comme s'il n'y avait pas la virgule.

**Sur le résultat, on décale la virgule d'autant de rangs qu'il y en avait dans les nombres de l'énoncé.**

### Calculons **5,86 x 307 et 38,4 x 1,25**

Pour calculer 5,86 x 307, on multiplie 586 centièmes par 307. Le résultat obtenu sera donc en centièmes. Et il faudra diviser ce résultat par 100 pour avoir un résultat en unités ce qui revient à décaler les chiffres de 2 colonnes vers la gauche (ou la virgule de 2 chiffres vers la droite).

**Étape 1 : Poser les calculs et les faire sans se soucier de la virgule**

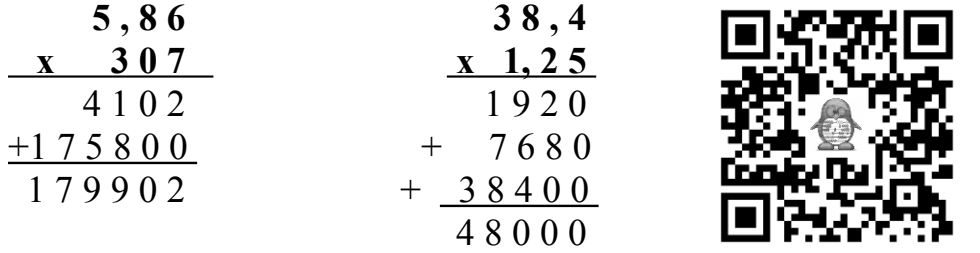

#### **Étape 2 : Compter le nombre de chiffres après la virgule et la placer dans le résultat.**

5,**86** x 307 = 1 799,**02** car il y a 2 chiffres après la virgule au départ.

38,**4** x 1,**25** = 48,**000** car il y a 3 chiffres après la virgule au total dans les nombres de départ.

## Cal 9 Multiplications de nombres décimaux

Pour multiplier des nombres décimaux, on effectue l'opération normalement comme s'il n'y avait pas la virgule. **Sur le résultat, on décale la virgule d'autant de rangs qu'il y en avait dans les nombres de l'énoncé.**

Calculons **5,86 x 307 et 38,4 x 1,25**

Pour calculer 5,86 x 307, on multiplie 586 centièmes par 307. Le résultat obtenu sera donc en centièmes. Et il faudra diviser ce résultat par 100 pour avoir un résultat en unités ce qui revient à décaler les chiffres de 2 colonnes vers la gauche (ou la virgule de 2 chiffres vers la droite).

#### **Étape 1 : Poser les calculs et les faire sans se soucier de la virgule**

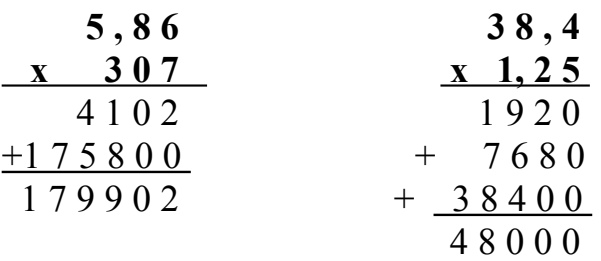

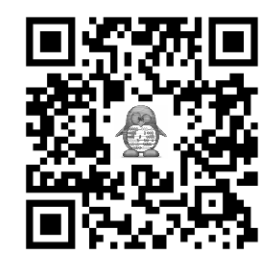

### **Étape 2 : Compter le nombre de chiffres après la virgule et la placer dans le résultat.**

5,**86** x 307 = 1 799,**02** car il y a 2 chiffres après la virgule au départ.

38,**4** x 1,**25** = 48,**000** car il y a 3 chiffres après la virgule au total dans les nombres de départ.